## **Fiche de présentation d'une séquence TICE :**

Nom, prénom de l'auteur : STEVENOT Frédéric Établissement : Lycée Paul Claudel, Laon

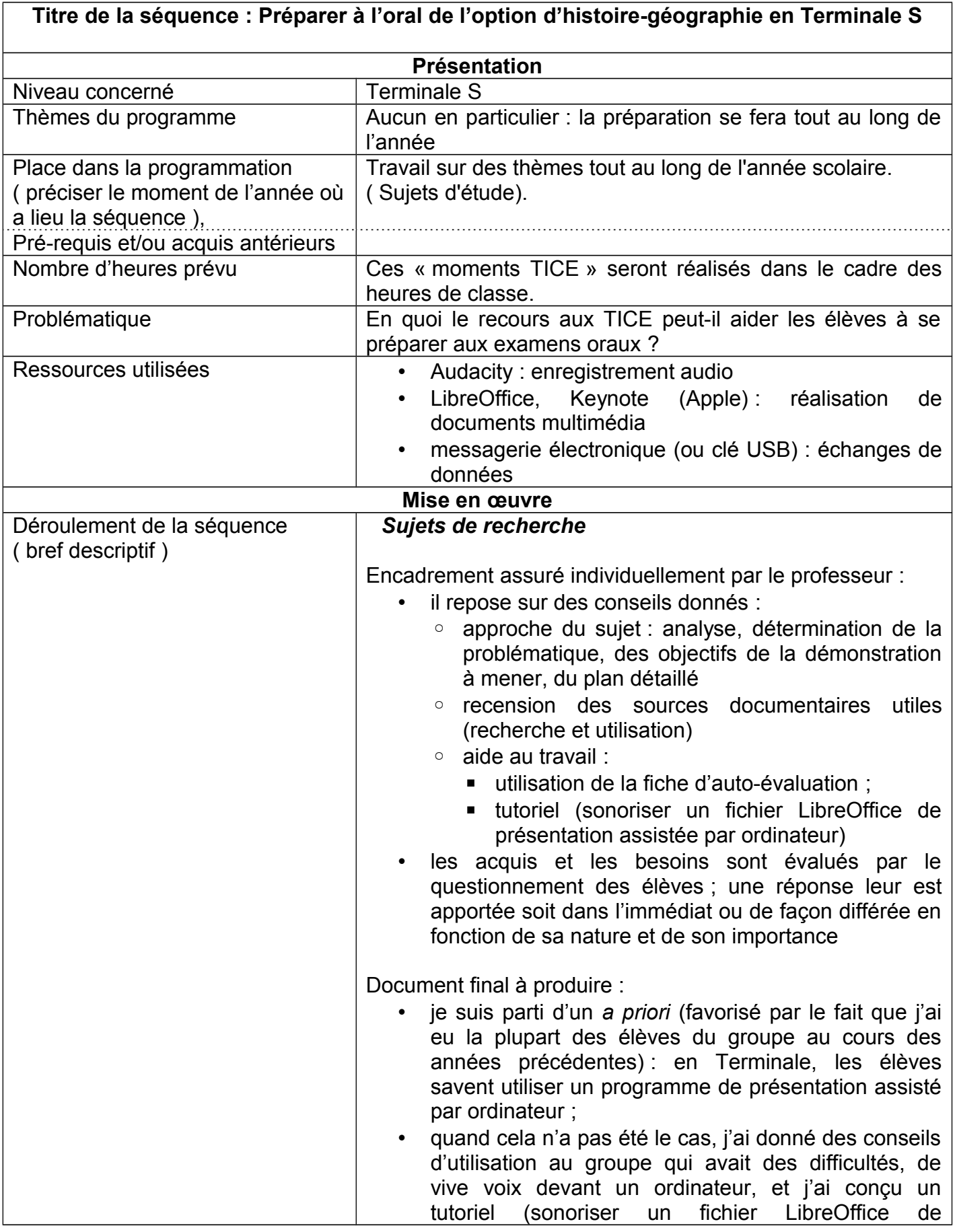

présentation assistée par ordinateur) pour leur permettre de réinvestir cet apport ;

- le choix des outils est laissé au choix des élèves, selon leurs préférences, mais ont été favorisés les logiciels libres (aucun problème de droit d'usage), gratuits (pour faciliter leur accès), utilisables avec n'importe système d'exploitation et d'un maniement assez simple. Audacity s'est imposé pour ces raisons ; un tutoriel a néanmoins été réalisé par moi pour savoir comment créer une présentation assistée par ordinateur avec LibreOffice et y intégrer un fichier sonore réalisé avec Audacity. Certains élèves ont préféré utiliser Keynote, logiciel Apple, ni libre ni gratuit ;
- le but est de pouvoir avoir un résultat qui puisse être modifié (droit à l'erreur), même après l'exposé oral, en vue de l'exposé qui pourra être fait lors de l'épreuve finale, et qui puisse être consultable très facilement. Le fait de revoir son travail et la faculté de le modifier doit permettre à son auteur de le maîtriser d'autant mieux.
- le document est envoyé au professeur pour avis sur la forme (respect des critères de la fiche d'autoévaluation ; lisibilité des éléments, etc.) et sur le fond (éventuelles précisions à apporter ; clarté de la démonstration, etc.)
- outil de communication utilisé : courriel ou clé USB. L'espace numérique de travail n'a pas été retenu pour des questions liées au temps disponible : introduit trop récemment au lycée, sa maîtrise suppose une formation des élèves alors qu'ils savent envoyer un courriel avec une pièce annexée ;
- l'auto-évaluation se fait après la prestation, de façon formelle ; en réalité, elle se fait tout au long du traitement du sujet de recherche, puisque les élèves travaillent avec la fiche d'auto-évaluation ;
- au cours du premier trimestre, la phase de réalisation du document final et de sa présentation orale au groupe a été trop longue : cela est désormais remplacé par un travail en binôme, dont sont espérés davantage de stimulation, une évaluation permanente entre pairs (toujours sur la base de la fiche d'auto-évaluation), et une meilleure production finale ;
	- intégration des conseils donnés :
		- travail sur la place du brouillon : dans le cadre des conseils donnés individuellement par l'enseignant (voir ci-dessus)
		- incitation des élèves à mobiliser seuls la démarche de travail :
			- par l'enseignant (fixation d'objectifs partiels à atteindre dans un temps donné ; évaluation réalisée au terme du temps imparti ;

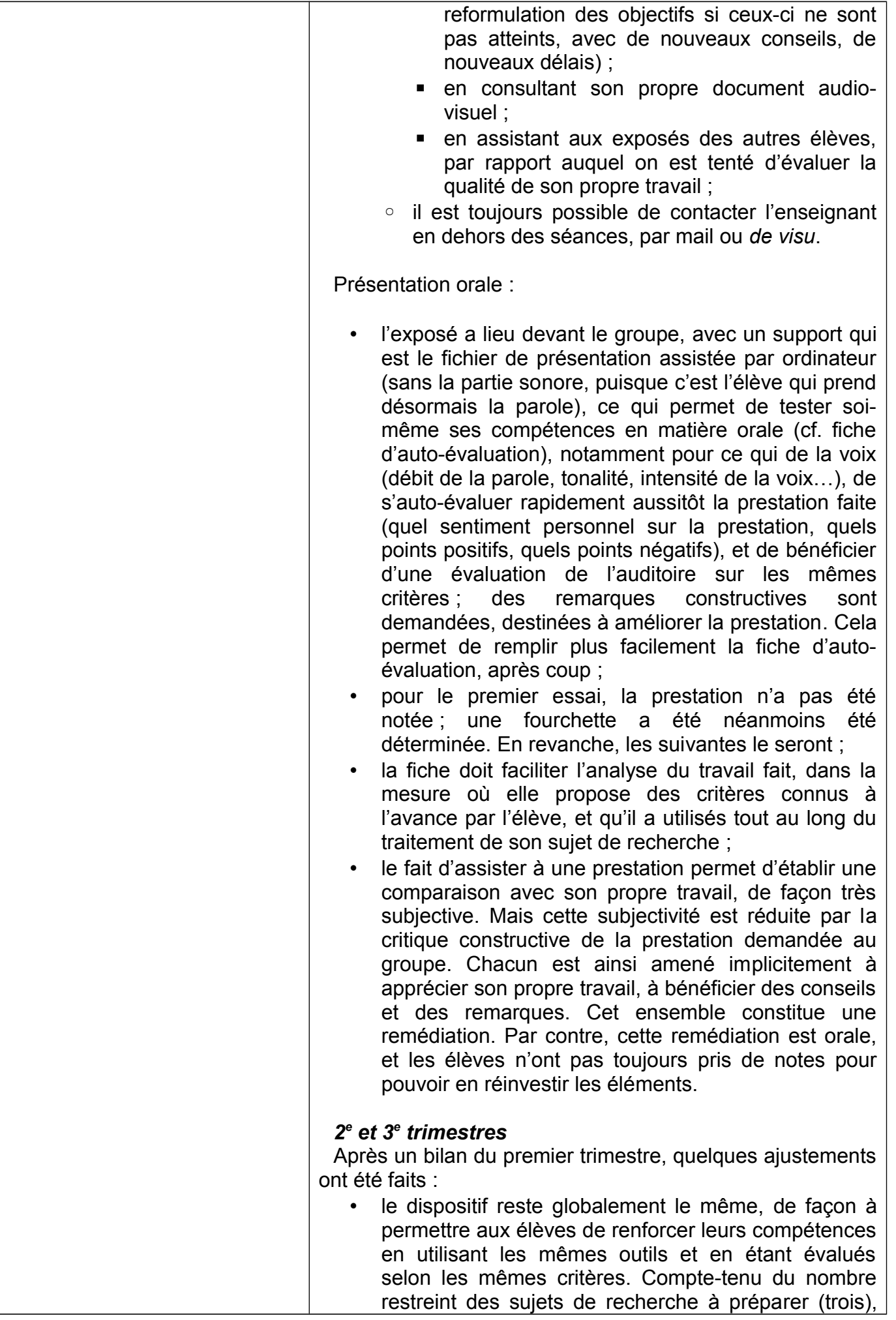

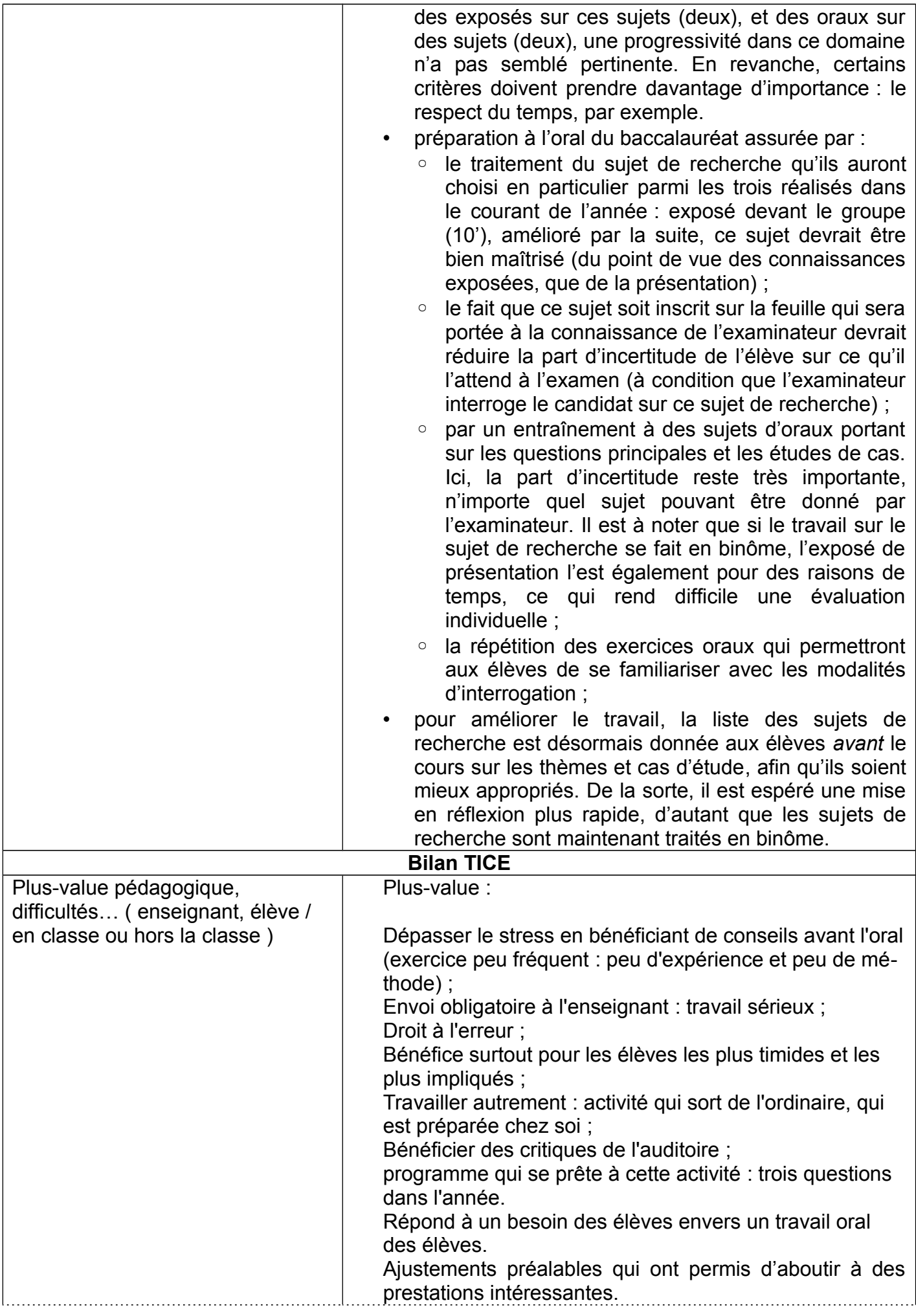

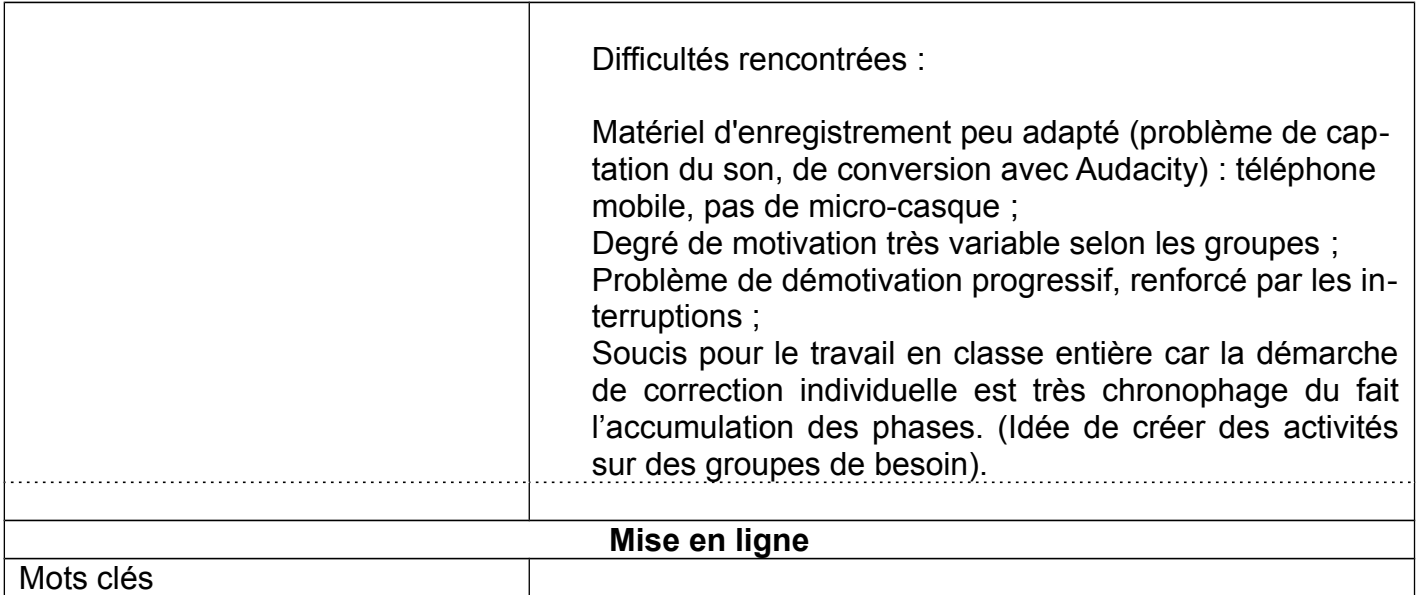

Documents annexes :

• Tutoriel : comment sonoriser un fichier LibreOffice de présentation assistée par ordinateur ? (format pdf).

À télécharger :<http://claudelhg.free.fr/spip.php?article258> ;

• Fiche d'auto-évaluation (avec des colonnes dédoublées, l'une à remplir par l'élève, l'autre par l'enseignant).